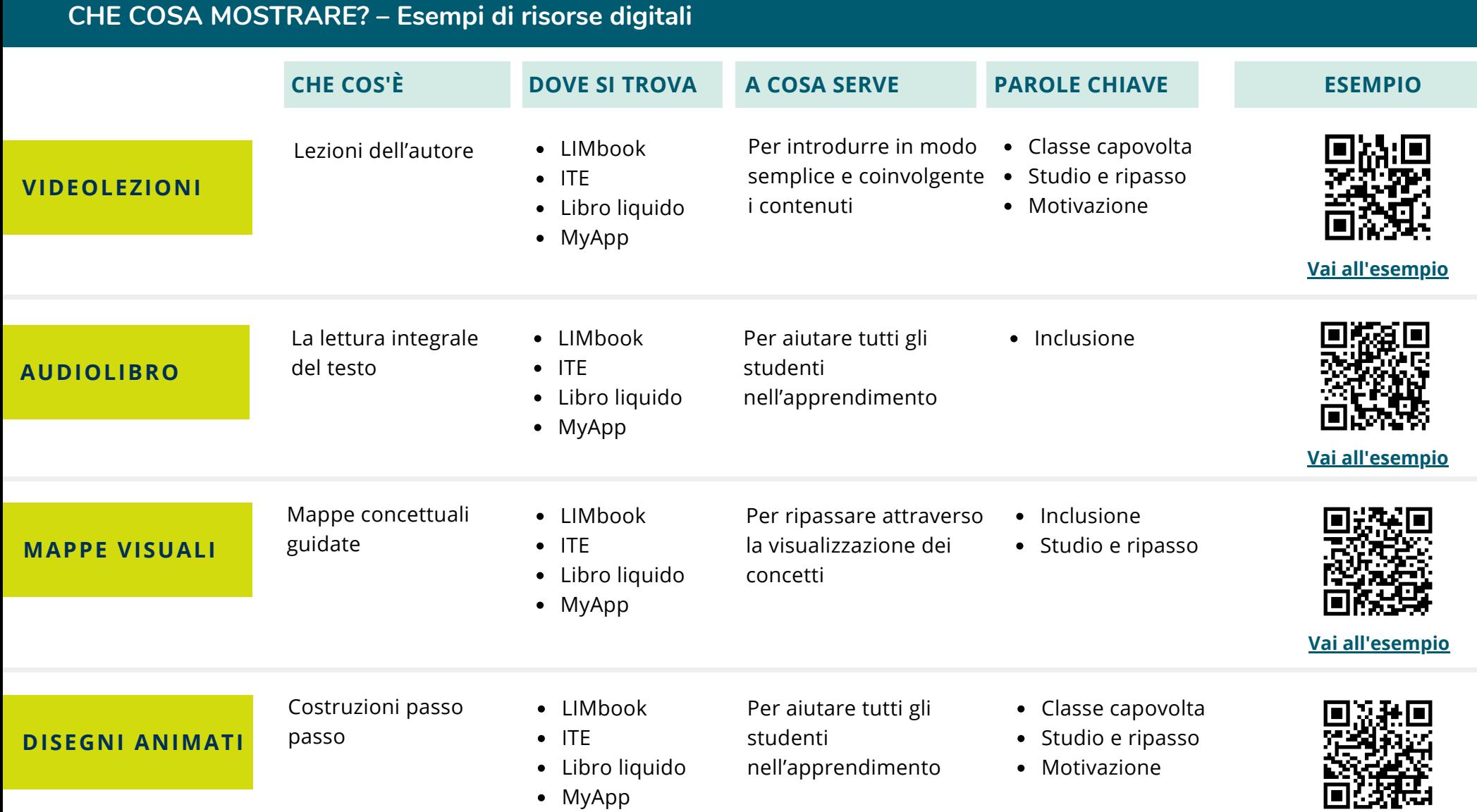

## **Vai [all'esempio](https://link.pearson.it/55A1810F)**

**IN PIÙ**

**METTITI ALLA PROVA** Test interattivi di ver ifica delle conoscenze **• SINTESI PER TUTTI** testi per il r ipasso, con audio, in italiano e in inglese **• IMMAGINI INTERATTIVE** approfondimenti visuali di processi e prodotti **• SCHEDE DI DISEGNO • TUTORIAL E VIDEOMETODO** r iservati al docente **• LEZIONI IN POWERPOINT**